# Package 'features'

October 13, 2022

<span id="page-0-0"></span>Type Package

Title Feature Extraction for Discretely-Sampled Functional Data

Description Discretely-sampled function is first smoothed. Features of the smoothed function are then extracted. Some of the key features include mean value, first and second derivatives, critical points (i.e. local maxima and minima), curvature of cunction at critical points, wiggliness of the function, noise in data, and outliers in data.

# Depends lokern

Version 2015.12-1

Date 2015-12-01

Author Ravi Varadhan, Johns Hopkins University, and MKG Subramaniam, AT&T Reserach Labs.

Maintainer Ravi Varadhan <rvaradhan@jhmi.edu>

#### URL [http:](http://www.jhsph.edu/agingandhealth/People/Faculty_personal_pages/Varadhan.html)

[//www.jhsph.edu/agingandhealth/People/Faculty\\_personal\\_pages/Varadhan.html](http://www.jhsph.edu/agingandhealth/People/Faculty_personal_pages/Varadhan.html)

License GPL  $(>= 2)$ 

LazyLoad yes

Repository CRAN

Date/Publication 2015-12-02 00:01:49

NeedsCompilation no

# R topics documented:

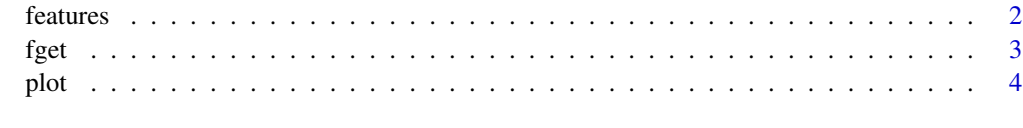

**Index** [6](#page-5-0) **6** 

<span id="page-1-1"></span><span id="page-1-0"></span>

#### Description

Discretely-sampled function is first smoothed. Features of the smoothed function are then extracted. Some of the key features include mean value, first and second derivatives, critical points (i.e. local maxima and minima), curvature of function at critical points, wiggliness of the function, noise in data, and outliers in data.

#### Usage

features(x, y, smoother=c("glkerns", "smooth.spline"), fits.return=TRUE,  $control = list(), ...)$ 

#### Arguments

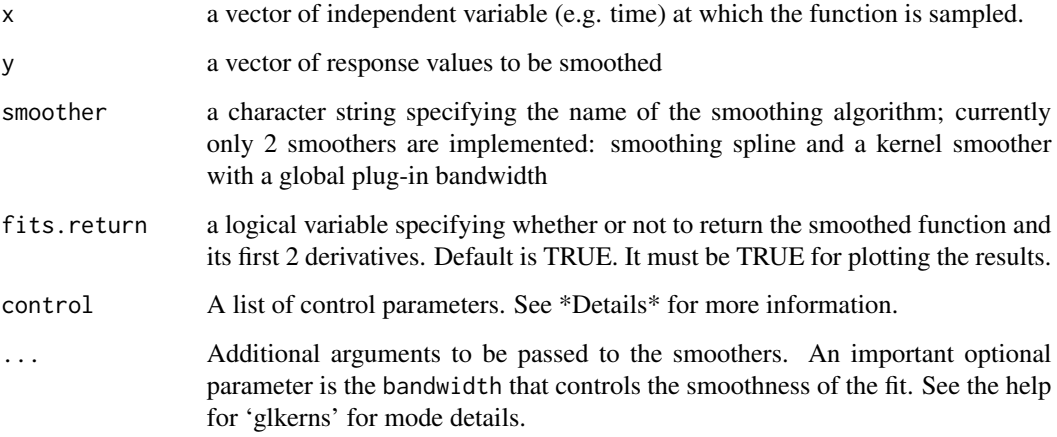

#### Details

Argument control is a list specifing any changes to default values of control parameters. Note that the names of these must be specified completely. Partial matching will not work.

Default values of control are: ctrl <- list(npts=100, c.outlier=3, decim.out=2)

npts: an integer. Number of points to use in estimating smoothed function and for computing features

c.outlier: a constant denoting number of standard deviations away from smooth fit for determining whether a point is an outlier. Default is 3.

decim.out: number of decimals to display in the features output.

<span id="page-2-0"></span>fget  $\sim$  3

# Value

A list with a number of extracted features of the underlying smooth function:

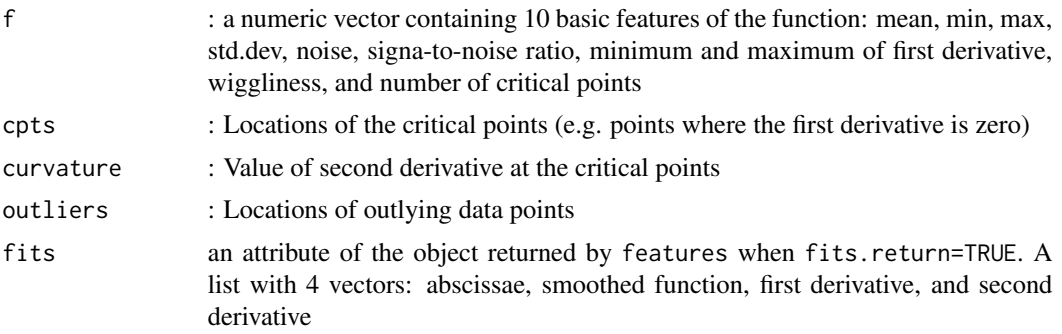

# See Also

[fget](#page-2-1), [plot.features](#page-3-1), [plot](#page-3-2), [glkerns](#page-0-0), [smooth.spline](#page-0-0)

#### Examples

```
# Estimating the smooth and the derivatives of a noisy and discretely sampled function.
n <- 200
x <- sort(runif(n))
y \leq - \exp(-0.2 \times \sin(2 \times \pi) + \text{norm}(n, \text{ sd=0.05})ans \leq features(x, y)
fget(ans)
```
<span id="page-2-1"></span>fget *Utility function to extract features from an object of* class "features"*.*

#### Description

This is a utility function that operates only on objects of class "features" that are returned by the function features(). Some of the key extracted features include mean value, first and second derivatives, critical points (i.e. local maxima and minima), curvature of function at critical points, wiggliness of the function, noise in data, and outliers in data.

#### Usage

fget(x)

#### Arguments

x An object of class "features"

# <span id="page-3-0"></span>Value

A list with a number of extracted features of the underlying smooth function:

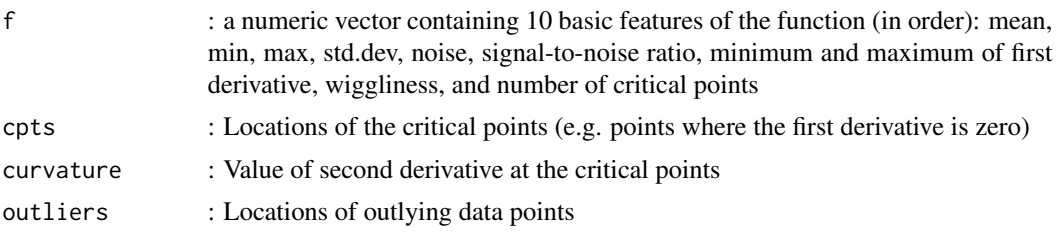

# See Also

[features](#page-1-1), [plot](#page-3-2). features, plot

#### Examples

```
# Estimating the smooth and the derivatives of a noisy and discretely sampled function.
n <- 200
x \le sort(runif(n))
y \le - \exp(-0.2 \times \sin(2 \times \pi) + \text{norm}(n, \text{ sd=0.05})ans \leq features(x, y)
fget(ans)
```
<span id="page-3-2"></span>

plot *Plotting the smoothed fucntion and its derivatives.*

# <span id="page-3-1"></span>Description

Plots of the smoothed function and its first 2 derivatives.

#### Usage

```
## S3 method for class 'features'
plot(x, \ldots)
```
#### Arguments

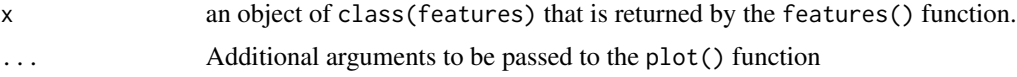

# Value

A plot is shown in a 2 x 2 layout, where the top 2 frames are the same and they depict the raw data and the smoothed function. The bottom left panel shows the smoothed first derivative, and the bottom right panel depicts the smoothed second derivative.

plot 5

# Examples

```
# Estimating the smooth and the derivatives of a noisy and discretely sampled function.
n <- 200
x <- sort(runif(n))
y \leq - \exp(-0.2 \times \sin(2 \times \pi) + \text{norm}(n, \text{ sd=0.05})ans <- features(x, y)
plot(ans)
ans.sm <- features(x, y, smoother="smooth.spline")
plot(ans.sm)
```
# <span id="page-5-0"></span>Index

features, [2,](#page-1-0) *[4](#page-3-0)* fget, *[3](#page-2-0)*, [3](#page-2-0)

glkerns, *[3](#page-2-0)*

plot, *[3,](#page-2-0) [4](#page-3-0)*, [4](#page-3-0) plot.features, *[3,](#page-2-0) [4](#page-3-0)*

smooth.spline, *[3](#page-2-0)*